# **WWW-based Access and Visualization of Hazardous Air Pollutants**

**J. Symanzik\*, D. Wong, J. Wang, D.B. Carr George Mason University, Fairfax, VA**

> **T. Woodruff, D. Axelrad EPA, Washington, D.C.**

**\*e-mail: symanzik@galaxy.gmu.edu WWW: http://www.galaxy.gmu.edu/~symanzik**

# **Contents**

**n Cumulative Exposure Project n Graphics Production Library (GPL) n Micromaps** Bringing all together

# **Cumulative Exposure Project**

**n Conducted by EPA's Office of Policy n Collection of analyses, addressing multiple** pollutants from multiple sites **National analyses of** – Air Toxics (Outdoor Concentrations) – Food Contaminants (Exposures) – Drinking Water Contaminants (Exposures) **n Pilot Community-level study:** Greenpoint/Williamsburg, NYC

#### **Air Toxics**

**n 188 Hazardous Air Pollutants (HAPs) in** Clean Air Act **I** Limited availability of air toxics monitoring data **n** Atmospheric dispersion modeling provides understanding of concentrations of toxics in outdoor air

## **Scope of Modeling**

I Modeled concentrations for each census tract in continental US  $(> 60,000)$ n 148 HAPs modeled Includes stationary and mobile sources of air toxics emissions **n** Uncertainty bounds derived from modelmonitor comparisons

#### **WWW-based Access of HAP Data**

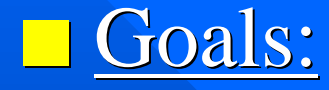

- Concise display
- Easy access
- Understandable to nonstatistical audience
- **n** Solution
	- WWW
	- GPL
	- Micromaps

## **Graphics Production Library (GPL)**

**n** Tool for creation and modification of statistical graphics on the WWW **n Follows guidelines of modern statistical** graphics **n** JAVA-based

**Norks with Netscape and Internet Explorer** 

### **History of the GPL**

**n Main developer: Dan Rope** ■ Main reference: Carr, Valliant, Rope (1996): Plot Interpretation and Information Webs…, SCGS\*, Vol. 7, No. 2 New commercial product based on GPL developed by Dan Rope **n** Upgrade and new features added to GPL through BLS and contractors

\*Statistical Computing & Statistical Graphics Newsletter: http://cm.bell-labs.com/cm/ms/who/cocteau/newsletter/index.html

## **GPL Examples**

**NWW:** http://www.monumental.com/dan\_rope/gpl/

#### **Micromaps**

**n Link of row-labeled univariate (or** multivariate) statistical summaries to corresponding geographical region **n** Focus on statistical display and not on maps **n** S-Plus functions (available at ftp://galaxy.gmu.edu/pub/dcarr/newsletter/ micromap/)

#### **History of Micromaps**

**n First presented at 1995 American Statistical** Association's annual meeting (Olsen, Carr, Courbois, Pierson)

**n Main references:** 

- Carr, Pierson (1996) Emphasizing Statistical Summaries … with Micromaps, SCSG, Vol. 7, No.3
- Carr, Olsen, Courbois, Pierson, Carr (1998) Linked Micromap Plots ..., SCSG, Vol. 9, No.1

## **Micromap Examples**

n ftp://galaxy.gmu.edu/pub/dcarr/newsletter/ lmplots

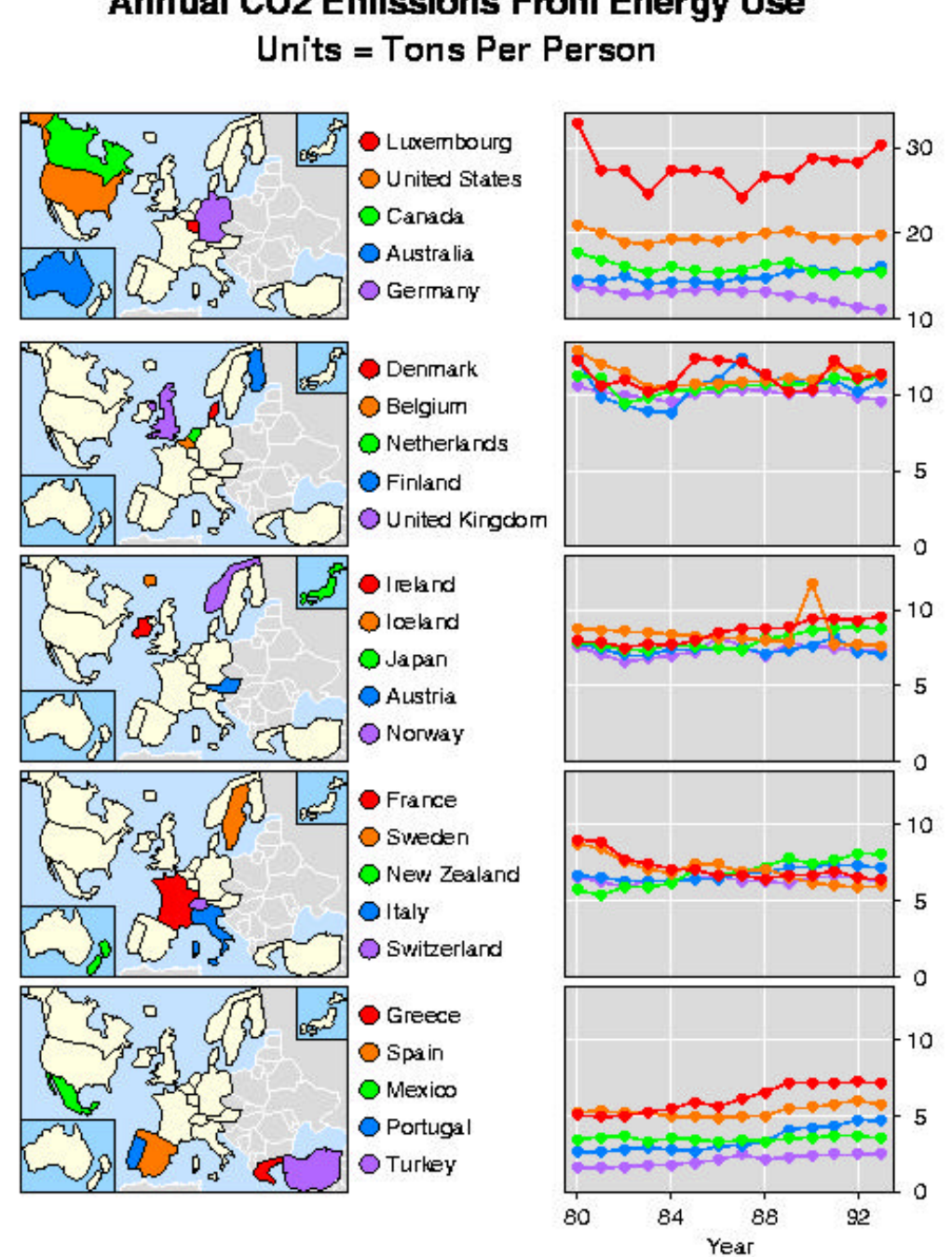

# Annual CO2 Emissions From Energy Use

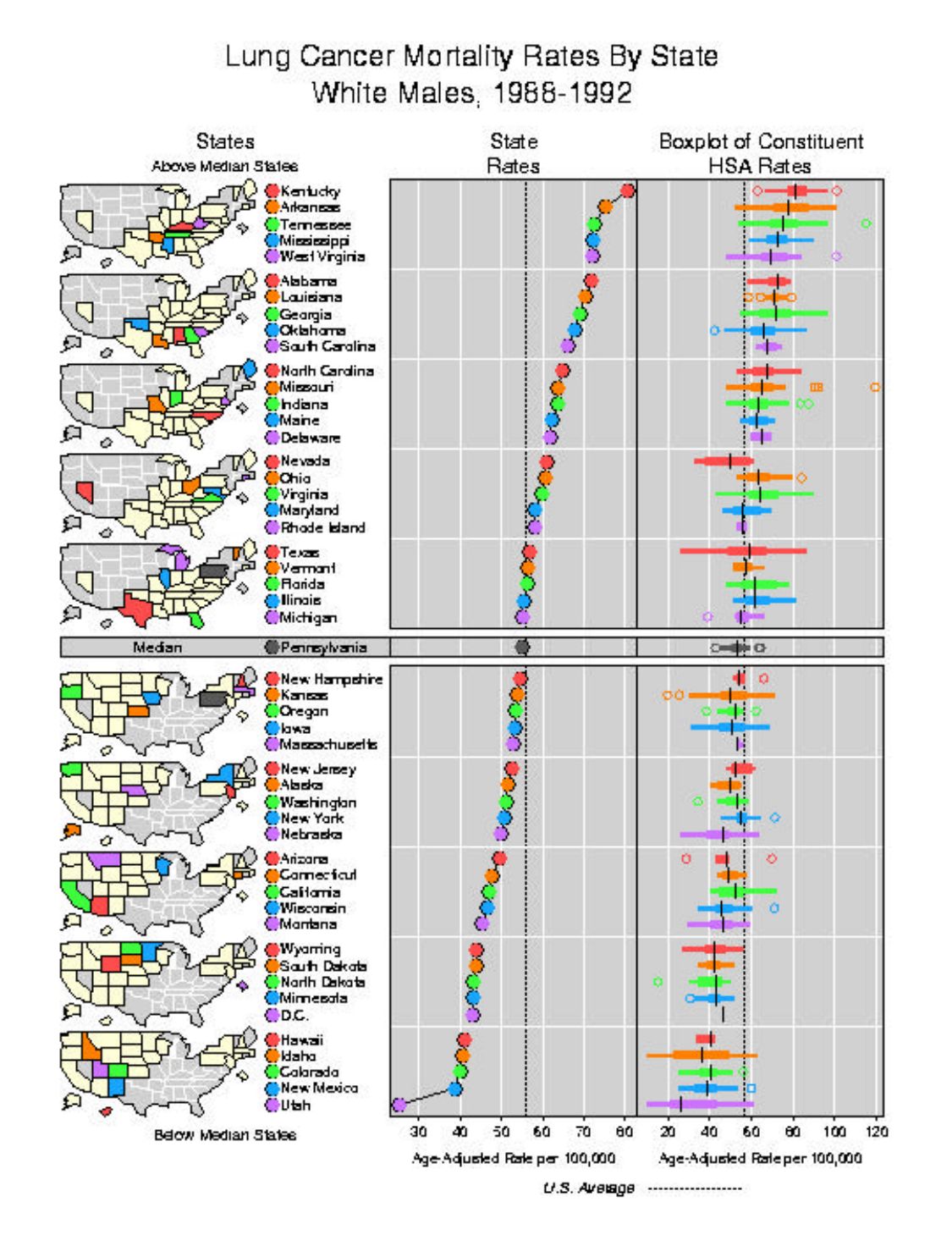

#### **Bringing All Together**

 $\blacksquare$  **Hierarchical Clickable Micromaps in the GPL Environment for the Display of Hazardous Air Pollutants Data n** GPL extended micromaps **n** Selection of HAPs  $\blacksquare$  Clickable maps  $\blacksquare$  Hierarchy of maps

#### **Realization**

**n Automatic one-time creation of micromaps** ■ C code and PERL scripts used to create follow-up data sets and Web pages **n Political vs. scientific design and layout n** Availability: late 1998/early 1999 http://www.epa.gov/CumulativeExposure

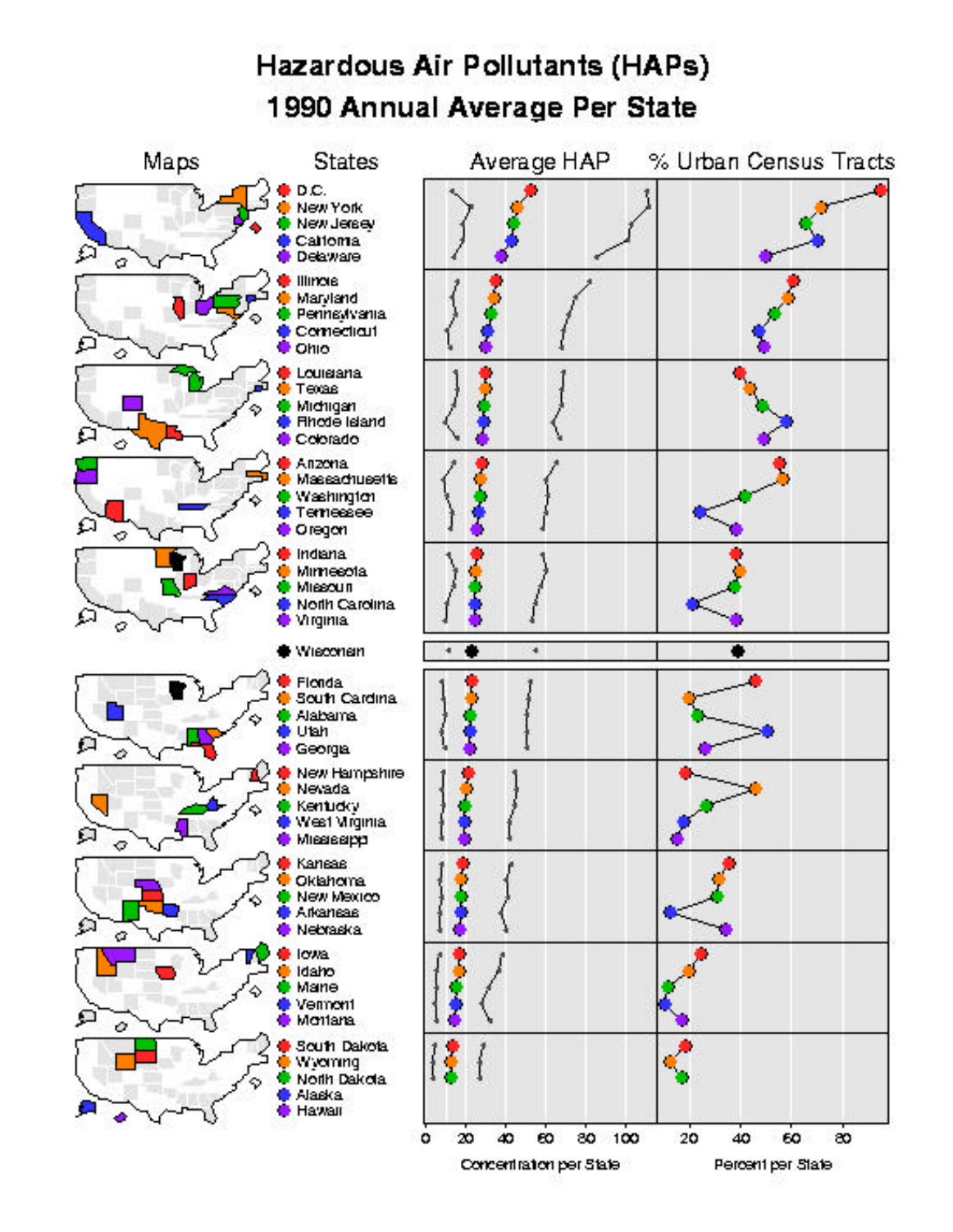

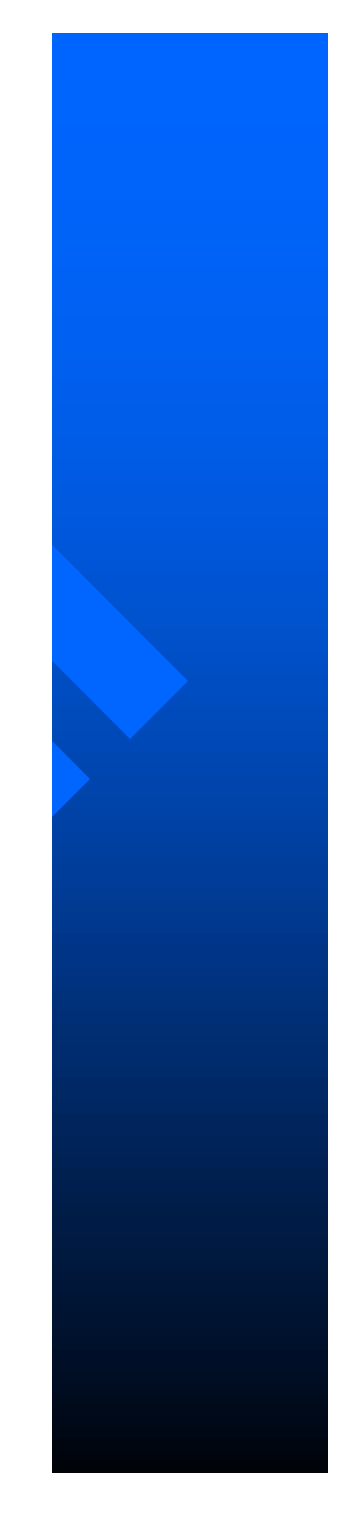